**User Manual** 

# For

DEPARTMENT OF TECHNICAL EDUCATION AP EAPCET - 2023 ADMISSIONS (Admissions into Engineering & Pharmacy Courses - M.P.C. Stream)

Prepared by

# **AP**Online

| DOCUMENT NUMBER | : | MANUAL/EAPCET-001 |
|-----------------|---|-------------------|
| DATE ISSUED     | : | 23-07-2023        |
| VERSION         | : | 1.0               |

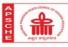

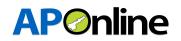

# Internal Approval:

| Function    | Name            | Date       |
|-------------|-----------------|------------|
| Prepared By | Bhanu Prakash.V | 23.07.2023 |
| Reviewed By |                 |            |
| Approved By | Balakishore.B   |            |

## **Distribution List:**

| Name            | Role               |
|-----------------|--------------------|
| Bala Kishore. B | Project Manager/GL |

# **Document History:**

| Version | Changes Given<br>By | Change Description | Changes Made<br>By | Changes Date |
|---------|---------------------|--------------------|--------------------|--------------|
| 1.0     |                     |                    |                    |              |
|         |                     |                    |                    |              |

# **Document Control Information:**

| Version | Change Description | Affected Section | Page |
|---------|--------------------|------------------|------|
| 1.0     |                    |                  |      |
|         |                    |                  |      |

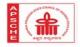

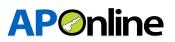

## **TABLE OF CONTENTS**

| 1. INT | RODUCTION:                          |                              |
|--------|-------------------------------------|------------------------------|
| 1.1    | About APSCHE:                       | 5                            |
| 1.2    | Objective:                          | 5                            |
| 1.3    | Scope:                              | 5                            |
| 1.4    | Abbreviations:                      | 5                            |
| 2. SO  | FTWARE AND TECHNOLOGIES:            | 6                            |
|        | DCESS FLOW of EAPCET 2023 ADMISSION |                              |
|        | BSITE:                              |                              |
| 5. FOI | RMS:                                |                              |
| 5.1    | CANDIDATE REGISTRATION:             |                              |
| 5.2    | PAYMENT PROCESS:                    | Error! Bookmark not defined. |
| 5.3    | PRINT PAYMENT RECEIPT:              | Error! Bookmark not defined. |

## LIST OF TABLES

| Table 1: List of Abbreviations     | 5 |
|------------------------------------|---|
| Table 2: Software and Technologies | 6 |

## **LIST OF DIAGRAMS**

| Diagram 1: Organisation Structure        | . Error! Bookmark not defined. |
|------------------------------------------|--------------------------------|
| Diagram 2: Work Flow Process by RETAILER | . Error! Bookmark not defined. |

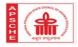

# LIST OF FIGURES

| Figure 1: Candidate Landing Website                                       | 7                            |
|---------------------------------------------------------------------------|------------------------------|
| Figure 2: Candidate Registration option                                   | 7                            |
| Figure 3: Candidate Login                                                 | 8                            |
| Figure 4: Candidate Registration Form                                     | 9                            |
| Figure 5: Selection of EWS option<br>Figure 6: Selection of Income option |                              |
| Figure 6: Selection of Income option                                      |                              |
| Figure 7: Selection of Special Categories                                 |                              |
| Figure 8: Selection of Educational Details                                |                              |
| Figure 9: Selection of AP EAPCET details                                  |                              |
| Figure 10: Selection of Intermediate details                              |                              |
| Figure 11: Selection of Help Line Centers                                 |                              |
| Figure 12: Selection for changes of Information Provided                  | 14                           |
| Figure 13: Selection of payment option                                    | Error! Bookmark not defined. |
| Figure 14: Entering the Card Details                                      |                              |
| Figure 15: Success response from Payment gateway                          |                              |
| Figure 16: Payment Acknowledgement                                        | Error! Bookmark not defined. |

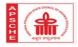

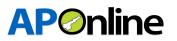

## 1. INTRODUCTION:

#### 1.1 About APSCHE:

AP State Council of Higher Education (APSCHE) came into existence w.e.f. 20.05.1988 through Act16 of 1988 as per the recommendations of the National Education Policy 1986 to advise the Government in matters relating to Higher Education in the State and to oversee its development with perspective planning and for matters connected therewith and incidental thereto.

It is the general duty of the Council to coordinate and determine standards in institutions of Higher Education, Research, Scientific and Technical Institutions in accordance with the guidelines issued by the University Grants Commission from time to time. The Act 16 of 1988 envisages three distinct functions (a) Planning and Coordination, (b) Academic Functions and (c) Advisory Functions.

#### 1.2 Objective:

The main objective of the Admission module is to allot the seats as per the eligibility rules.

#### 1.3 Scope:

The scope of this document is to explain the process of Candidate registration, Fee payment and placing the weboptions and allotment of seats as per the candidate preferences.

#### 1.4 Abbreviations:

| ΑΡΕΑΡCΕΤ | Andra Pradesh Engineering, Agriculture and Pharmacy Common Entrance Test |
|----------|--------------------------------------------------------------------------|
| APSCHE   | Andhra Pradesh State Council of Higher Education                         |
| VO       | Verification Officer                                                     |
| ОТР      | One Time Password                                                        |
| РН       | Physically handicapped                                                   |
| NCC      | National Cadet Corps                                                     |
| САР      | Children of Armed forces Personnel                                       |
| EWS      | Economically Weaker Section                                              |

Table 1: List of Abbreviations

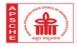

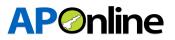

# 2. SOFTWARE AND TECHNOLOGIES:

Following are the software and technologies that are being used in this Admission Module

| S.No | Software           | Version         |
|------|--------------------|-----------------|
| 1    | JAVA               | 1.6             |
| 2    | Database           | SQL Server 2012 |
| 3    | Application Server | Jboss 6.1       |

Table 2: Software and Technologies

# 3. PROCESS FLOW of EAPCET 2023 ADMISSION

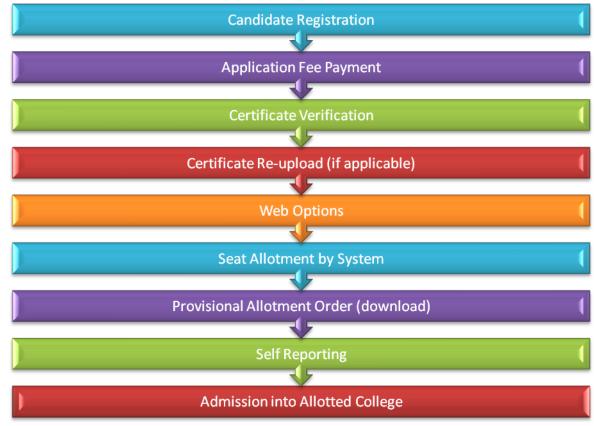

## 4. WEBSITE:

Candidate has to visit the Website https://sche.ap.gov.in

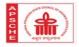

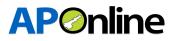

#### Choose the Admissions option as shown below

| Andhr                             | a Pradesh State Council of Higher Education<br>( A Statutory body Government of Andhra Pradesh) | 0               |
|-----------------------------------|-------------------------------------------------------------------------------------------------|-----------------|
| Common Entrance Tests (CETS)-2023 | Admissions-2023<br>Common Entrance Tests (CETS)-2022                                            | Admissions-2022 |

Figure 1: Candidate Landing Website

# 5. <u>FORMS:</u>

The Candidate has to follow below steps to complete the Web based admissions process

- ✓ Candidate Registration
- ✓ Certificate Re-Upload-After Certificate Verification
- ✓ Know Your Payment Status
- ✓ Print Payment Receipt
- ✓ Web options
- ✓ Provisional Allotment Order (Download)

| (Admission                                                                                                    | DEPARTMENT OF TECHNICAL EDUCATION<br>EAPCET = 2023 ADMISSI<br>s into Engineering & Pharmacy Courses - N                                                                                                    | IONS<br>M.P.C. Stream)                                                                                                    |
|----------------------------------------------------------------------------------------------------|----------------------------------------------------------------------------------------------------|----------------------------------------------------------------------------------------------------|
| NEW: Though the selection of nearest Help Line Center(HL                                                                                                    | C) is mandatory, Certificate verification for the uploaded certificates<br>candidate needs help/support can attend the selected HLC.                                                                                                    | will be done by concerned authorities by online. However, any                                                                                                    |
| G                                                                                                    | INFORMATION BULLETIN / DOWINLOADS                                                                                                    | IMPORTANT DATES                                                                                                    |
| <ul> <li>New Candidate Registration</li> <li>New Know Your Payment Status</li> <li>New Print Verified Application</li> <li>New Know Your Registration<br/>(Application/Verification Status)</li> </ul> | <ul> <li>DETAILED NOTIFICATION</li> <li>CAP PRIORITIES</li> <li>NCC PRIORITIES</li> <li>LIST OF SPORTS &amp; GAMES</li> <li>SPORTS &amp; GAMES PRIORITIES</li> <li>SPORTS &amp; GAMES PRIORITIES</li> <li>PH PRIORITIES</li> <li>LIST OF HELPLINE CENTERS</li> <li>NEWE SCOUTS &amp; GUIDES G OMS NO.27</li> <li>NEWE Public Notice On Local area</li> <li>NEWE LAST RANK DETAILS OF PRIVATE &amp;</li> </ul> | <ul> <li>NEW: Online Payment of Processing Fee cum<br/>Registration 24 07.2023 To 03.08 2023</li> <li>NEW: Online Verification of uploaded<br/>Certificates at notified Help Line centers 25.07.2023<br/>To 04.08.2023</li> <li>NEW: Exercising the Web-Options by the<br/>registered and eligible Candidates 03.08.2023 To<br/>08.08 2023</li> <li>NEW: Change of Options for the candidates<br/>09.08 2023</li> <li>NEW: Allotment of Seats 12.08.2023</li> <li>NEW: Self-Reporting &amp; Reporting at college<br/>130.2023 To 14.08.2023</li> <li>NEW: Commencement of class work<br/>16.08.2023</li> </ul> |

Figure 2: Candidate Registration option

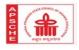

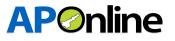

#### 5.1 CANDIDATE REGISTRATION:

✓ Home Page → Candidate Registration

|                        | DEPARTMENT OF TECHNICAL EDUCATION<br>AP EAPCET - 2023 ADMIS<br>(Admissions into Engineering & Pharmacy Courses<br>AP EAPCET Registration | SIONS  |  |
|------------------------|----------------------------------------------------------------------------------------------------|--------|--|
| AP EAPCET Hall Ticket* | Date Of Birth*                                                                                                    | Submit |  |

Figure 3: Candidate Login

- ✓ Here the Candidate shouldprovide the 'EAPCET Hall Ticket' &'Date of Birth' &clickon'Submit'. after entering the valid hall ticket and date of birth, the candidate EAPCET Entrance data will be auto populated as show in the following screen.
- ✓ In registration form the candidate mail ID and mobile number will be shown along with other details.If required candidate can change the registred mobile number valid OTP will be sent to changed mobile number,otherwise No need to change the mobile number.The registered mobile number will be used for all future correspondence with regard to admissions.
- ✓ All the certificates will be validated with the system and if required candidate need to enter the certificate details and need to upload the corresponding file in JPEG format only.
- ✓ All the uploaded files will be sent to Verification officer available at Help Line Center(HLC) choosen by the candidate at the time registration.

|                                                                                                    |                                                                                                    | r Registration                                   | n                                                                                                    |                                                                                    |
|----------------------------------------------------------------------------------------------------|----------------------------------------------------------------------------------------------------|--------------------------------------------------|----------------------------------------------------------------------------------------------------|------------------------------------------------------------------------------------|
|                                                                                                    | All uploads mu<br>Registered Mobile Number and Email 1                                                                                                    | ist be in PDF Forma<br>will be used for all      |                                                                                                    |                                                                                    |
| Personal Details Name of the candidate                                                                                                    | Date of Birth                                                                                                    | Aadhaar No                                       | ,                                                                                                    | RNO FILE                                                                           |
| PERICHARLA SUMA GAYATHRI                                                                                                    | 19/11/2004                                                                                                    | XXXXXXXX                                         | (X2071                                                                                                |                                                                                    |
| Gender                                                                                                    | Father's Name                                                                                                    | Region                                           |                                                                                                    | e-Mail                                                                             |
| Female                                                                                                    | PERICHARLA SEETA RAMARAJI                                                                                                    | AU                                               |                                                                                                    | psumagayatri@gmail.com                                                             |
| Minority                                                                                                    | Caste Category                                                                                                    | Economical                                       | lly Weaker Section*                                                                                   | Income*                                                                            |
| NA                                                                                                    | oc *                                                                                                    | -Select                                          | Status- 👻                                                                                             |                                                                                    |
| MobileNo*                                                                                                    |                                                                                                    |                                                  |                                                                                                    |                                                                                    |
| 9704936565                                                                                                    |                                                                                                    |                                                  |                                                                                                    |                                                                                    |
| Special Categories                                                                                                    |                                                                                                    |                                                  |                                                                                                    |                                                                                    |
| Differently Abled (Physically<br>Challenged)                                                                                                    | NCC                                                                                                    | Sports & Ga                                      | mes                                                                                                   | Children of Armed forces Person<br>(CAP)                                           |
| NO                                                                                                    | NO                                                                                                    | NO                                               |                                                                                                    | NO                                                                                 |
| Scouts & Guides                                                                                                    |                                                                                                    |                                                  |                                                                                                    |                                                                                    |
| NO                                                                                                    |                                                                                                    |                                                  |                                                                                                    |                                                                                    |
| Educational Details                                                                                                    |                                                                                                    |                                                  |                                                                                                    |                                                                                    |
| S.No Class                                                                                                    | School/College/Institu                                                                                                    | ute                                              | Place                                                                                                 | District                                                                           |
| 1 12th Class                                                                                                    | NARAYANA JUNIOR COLLEGE                                                                                                    | ute                                              | RAJAHMUNDRY                                                                                           | East Godavari                                                                      |
| 1 12th Closs<br>2 11th Closs                                                                                                    | NARAYANA JUNIOR COLLEGE                                                                                                    | ute                                              | RAJAHMUNDRY                                                                                           | East Godavari<br>East Godavari                                                     |
| 1     12th Class       2     11th Class       3     10th Class                                                                                                    | NARAYANA JUNIOR COLLEGE<br>NARAYANA JUNIOR COLLEGE<br>NARAYNA SCHOOL                                                                                                    | ute                                              | RAJAHMUNDRY<br>RAJAHMUNDRY<br>RAVULAPALEM                                                             | East Godavari<br>East Godavari<br>Konaseema                                        |
| 1     12th Closs       2     11th Closs       3     10th Closs       4     9th Closs                                                                                                    | NARAYANA JUNIOR COLLEGE<br>NARAYANA JUNIOR COLLEGE<br>NARAYNA SCHOOL<br>NARAYNA SCHOOL                                                                                                    | uto                                              | RAJAHMUNDRY<br>RAJAHMUNDRY<br>RAVULAPALEM<br>RAVULAPALEM                                              | East Godavari<br>East Godavari<br>Konaseema<br>Konaseema                           |
| 112th Class211th Class310th Class49th Class58th Class                                                                                                    | NARAYANA JUNIOR COLLEGE       NARAYANA JUNIOR COLLEGE       NARAYANA SCHOOL       NARAYNA SCHOOL       NARAYNA SCHOOL                                                                                                    | ute                                              | RAJAHMUNDRY<br>RAJAHMUNDRY<br>RAVULAPALEM<br>RAVULAPALEM<br>RAVULAPALEM                               | East Godavari<br>East Godavari<br>Konaseema<br>Konaseema                           |
| 1     12th Closs       2     11th Closs       3     10th Closs       4     9th Closs                                                                                                    | NARAYANA JUNIOR COLLEGE<br>NARAYANA JUNIOR COLLEGE<br>NARAYNA SCHOOL<br>NARAYNA SCHOOL                                                                                                    | ute                                              | RAJAHMUNDRY<br>RAJAHMUNDRY<br>RAVULAPALEM<br>RAVULAPALEM                                              | East Godavari<br>East Godavari<br>Konaseema<br>Konaseema                           |
| 112th Class211th Class310th Class49th Class58th Class67th Class                                                                                                    | NARAYANA JUNIOR COLLEGE       NARAYANA JUNIOR COLLEGE       NARAYANA SCHOOL       NARAYNA SCHOOL       NARAYNA SCHOOL       NARAYNA SCHOOL                                                                                                    | ute                                              | RAJAHMUNDRY<br>RAJAHMUNDRY<br>RAVULAPALEM<br>RAVULAPALEM<br>RAVULAPALEM                               | East Godavari<br>East Godavari<br>Konaseema<br>Konaseema<br>Konaseema<br>Konaseema |
| 1     12th Class       2     11th Class       3     10th Class       4     9th Class       5     8th Class       6     7th Class       7     6th Class                                                                                           | NARAYANA JUNIOR COLLEGE       NARAYANA JUNIOR COLLEGE       NARAYANA SCHOOL       NARAYNA SCHOOL       NARAYNA SCHOOL       NARAYNA SCHOOL       MARAYNA SCHOOL       MARAYNA SCHOOL       MARAYNA SCHOOL                                                                                                    |                                                  | RAJAHMUNDRY<br>RAJAHMUNDRY<br>RAVULAPALEM<br>RAVULAPALEM<br>RAVULAPALEM<br>RAVULAPALEM<br>ATREYAPURAM | East Godavari<br>East Godavari<br>Konaseema<br>Konaseema<br>Konaseema<br>Konaseema |
| 112th Closs211th Closs310th Closs49th Closs58th Closs67th Closs76th Closs                                                                                                    | NARAYANA JUNIOR COLLEGE       NARAYANA JUNIOR COLLEGE       NARAYANA SCHOOL       NARAYNA SCHOOL       NARAYNA SCHOOL       NARAYNA SCHOOL                                                                                                    | Entrance te                                      | RAJAHMUNDRY<br>RAJAHMUNDRY<br>RAVULAPALEM<br>RAVULAPALEM<br>RAVULAPALEM<br>RAVULAPALEM<br>ATREYAPURAM | East Godavari<br>East Godavari<br>Konaseema<br>Konaseema<br>Konaseema<br>Konaseema |
| 1     12th Class       2     11th Class       3     10th Class       4     9th Class       5     8th Class       6     7th Class       7     6th Class       AP EAPCET       Hall Ticket No.       90160010050                                   | NARAYANA JUNIOR COLLEGE       NARAYANA JUNIOR COLLEGE       NARAYANA SCHOOL       NARAYNA SCHOOL       NARAYNA SCHOOL       NARAYNA SCHOOL       MAHRSHI VIDYANIKETAN                                                                                                    | Entrance te                                      | RAJAHMUNDRY<br>RAJAHMUNDRY<br>RAVULAPALEM<br>RAVULAPALEM<br>RAVULAPALEM<br>ATREYAPURAM                | East Godavari<br>East Godavari<br>Konaseema<br>Konaseema<br>Konaseema<br>Konaseema |
| 1     12th Closs       2     11th Closs       3     10th Closs       4     9th Closs       5     8th Closs       6     7th Closs       7     6th Closs                                                                                           | NARAYANA JUNIOR COLLEGE       NARAYANA JUNIOR COLLEGE       NARAYANA SCHOOL       NARAYNA SCHOOL       NARAYNA SCHOOL       NARAYNA SCHOOL       MAHRSHI VIDYANIKETAN                                                                                                    | Entrance te<br>48.81060                          | RAJAHMUNDRY<br>RAJAHMUNDRY<br>RAVULAPALEM<br>RAVULAPALEM<br>RAVULAPALEM<br>ATREYAPURAM                | East Godavari<br>East Godavari<br>Konaseema<br>Konaseema<br>Konaseema<br>Konaseema |
| 1       12th Class         2       11th Class         3       10th Class         4       9th Class         5       8th Class         6       7th Class         7       6th Class         Holl Ticket No.         g0160010050                     | NARAYANA JUNIOR COLLEGE         NARAYANA JUNIOR COLLEGE         NARAYANA SCHOOL         NARAYNA SCHOOL         NARAYNA SCHOOL         NARAYNA SCHOOL         NARAYNA SCHOOL         NARAYNA SCHOOL         NARAYNA SCHOOL         NARAYNA SCHOOL         NARAYNA SCHOOL         Rank         88604.0                                                                                                    | Entrance te<br>48.81060<br>(%) of mark<br>(MPC)* | RAJAHMUNDRY<br>RAJAHMUNDRY<br>RAVULAPALEM<br>RAVULAPALEM<br>RAVULAPALEM<br>ATREYAPURAM<br>st marks    | East Godavari<br>East Godavari<br>Konaseema<br>Konaseema<br>Konaseema<br>Konaseema |
| 1       12th Class         2       11th Class         3       10th Class         4       9th Class         5       8th Class         6       7th Class         7       6th Class         1       6th Class         90160010050       90160010050 | NARAYANA JUNIOR COLLEGE       NARAYANA JUNIOR COLLEGE       NARAYANA SCHOOL       NARAYNA SCHOOL       NARAYNA SCHOOL       NARAYNA SCHOOL       NARAYNA SCHOOL       MAHRSHI VIDYANIKETAN                                                                                                    | Entrance te<br>48.81060                          | RAJAHMUNDRY<br>RAJAHMUNDRY<br>RAVULAPALEM<br>RAVULAPALEM<br>RAVULAPALEM<br>ATREYAPURAM<br>st marks    | East Godavari<br>East Godavari<br>Konaseema<br>Konaseema<br>Konaseema<br>Konaseema |
| 1       12th Class         2       11th Class         3       10th Class         4       9th Class         5       8th Class         6       7th Class         7       6th Class         1       6th Class         90160010050       90160010050 | NARAYANA JUNIOR COLLEGE         NARAYANA JUNIOR COLLEGE         NARAYANA SCHOOL         NARAYNA SCHOOL         NARAYNA SCHOOL         NARAYNA SCHOOL         NARAYNA SCHOOL         NARAYNA SCHOOL         NARAYNA SCHOOL         NARAYNA SCHOOL         NARAYNA SCHOOL         NARAYNA SCHOOL         NARAYNA SCHOOL         NARAYNA SCHOOL         NARAYNA SCHOOL         NARAYNA SCHOOL         BARAYNA SCHOOL         BBOOR*         BEAP | Entrance te<br>48.81060<br>(%) of mark<br>(MPC)* | RAJAHMUNDRY<br>RAJAHMUNDRY<br>RAVULAPALEM<br>RAVULAPALEM<br>RAVULAPALEM<br>ATREYAPURAM<br>st marks    | East Godavari<br>East Godavari<br>Konaseema<br>Konaseema<br>Konaseema<br>Konaseema |

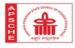

✓ If the Open Category(OC) Candidate is having Economically Weaker Section(EWS) Certificate, then the candidate should choose the option "Economically Weaker Section" as YES and need to enter the certificate number and upload the certificate in JPEG format as shown in the following screen.

| Name of the candidate    | Date of Birth             | Aadhaar No                   | NO FILE                |
|--------------------------|---------------------------|------------------------------|------------------------|
| PERICHARLA SUMA GAYATHRI | 19/11/2004                | XXXXXXX2071                  |                        |
| Gender                   | Father's Name             | Region                       | e-Mail                 |
| Female                   | PERICHARLA SEETA RAMARAJI | AU                           | psumagayatri@gmail.com |
| linority                 | Caste Category            | Economically Weaker Section* | Income*                |
| NA                       | oc •                      | -Select Status-              |                        |
| lobileNo*                |                           | -Select Status-<br>Yes       |                        |
| 9704936565               |                           | No                           |                        |

Figure 5: Selection of EWS option

 $\checkmark\,$  Selection of Income option is as shown below

| Personal Details                                   |                               |                              |                        |
|----------------------------------------------------|-------------------------------|------------------------------|------------------------|
| Name of the candidate                              | Date of Birth                 | Aadhaar No                   | NO FILE                |
| PERICHARLA SUMA GAYATHRI                           | 19/11/2004                    | XXXXXXX2071                  |                        |
| Gender                                             | Father's Name                 | Region                       | e-Mail                 |
| Female                                             | PERICHARLA SEETA RAMARAJI     | AU                           | psumagayatri@gmail.com |
| Minority                                           | Caste Category                | Economically Weaker Section* | EWS From*              |
| NA                                                 | oc ~                          | Yes 🗸                        | Select V               |
| APSeva (Sachivalayam) /<br>MeeSeva / Other EWS No* | Income*                       | MobileNo*                    |                        |
| Meeseva / Other EWS No*                            | ~                             | 9704936565                   |                        |
|                                                    | Select                        |                              |                        |
|                                                    | Not Applicable                |                              |                        |
|                                                    | Below Two Lakh Fifty Thousand |                              |                        |

Figure 6: Selection of Income option

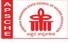

✓ Selection of the Special Categories as shown below

| Special Categories                        |     |                |                                             |
|-------------------------------------------|-----|----------------|---------------------------------------------|
| Differently Abled (Physically Challenged) | NCC | Sports & Games | Children of Armed forces Personnel<br>(CAP) |
| NO                                        | NO  | NO             | NO                                          |
| Scouts & Guides                           | ,   |                |                                             |
| NO                                        |     |                |                                             |
|                                           |     |                |                                             |

Figure 7: Selection of Special Categories

✓ Educational Qualifications will be auto populated if candidate belongs to SSC-AP. In case of other boards the candidate has to enter the School/College Name, Place and District.

| S.No | Class      | School/College/Institute | Place       | District      |
|------|------------|--------------------------|-------------|---------------|
|      | 12th Class | NARAYANA JUNIOR COLLEGE  | RAJAHMUNDRY | East Godavari |
| 2    | 11th Class | NARAYANA JUNIOR COLLEGE  | RAJAHMUNDRY | East Godavari |
| 1    | 10th Class | NARAYNA SCHOOL           | RAVULAPALEM | Konaseema     |
| 4    | 9th Class  | NARAYNA SCHOOL           | RAVULAPALEM | Konaseema     |
| 5    | 8th Class  | NARAYNA SCHOOL           | RAVULAPALEM | Konaseema     |
| ò    | 7th Class  | NARAYNA SCHOOL           | RAVULAPALEM | Konaseema     |
| 7    | 6th Class  | MAHRSHI VIDYANIKETAN     | ATREYAPURAM | Konaseema     |

Figure 8: Selection of Educational Detsils

#### ✓ APEAPCET details will be auto-populated as shown below

| AP EAPCET       |         |                     |
|-----------------|---------|---------------------|
| Hall Ticket No. | Rank    | Entrance test marks |
| 90160010050     | 88604.0 | 48.81060766981931   |
|                 |         |                     |

Figure 9: Selection of AP EAPCET details

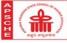

✓ Intermediate/Equivalent details will be auto-populated if candidate belongs to BIE-AP, Incasse of other boards the details has to be entered manually.

**AP**Online

| Intermediate/Equivalent |        |                                        |
|-------------------------|--------|----------------------------------------|
| all Ticket No*.         | Board* | (%) of marks for Group subjects (MPC)* |
| 2203210947              | BIEAP  | 79.00                                  |
|                         |        |                                        |

Figure 10: Selection of Intermediate details

- ✓ If the candidate details are found to be correct then the candidates needs to select NO option for "Do you want make any changes in the information provided" and select the Help Line Centers and submit his/her details and proceed for application fee payment.
- ✓ Though the selection of nearest HelpLine Center (HLC) is mandatory, Certificate verification for the uploaded certificates will be done by concerned authorities by online. However, any candidate needs help/support can attend the selected HLC., as shown in following screen

|                                                                                                    | ANANTHAPOR - GOVERNMENT POLYTECHNIC                                                      |  |  |  |  |
|----------------------------------------------------------------------------------------------------|------------------------------------------------------------------------------------------|--|--|--|--|
| https://eapcet-sche1.aptonline.in/EAPMPC/register.xls                                                                                                    | ANANTHAPUR - JAWAHARLAL TECHNOLOGICAL UNIVERSITY                                         |  |  |  |  |
| CL :: LOGINS 📀 Case Bar Code Upd 📀 APSBCL-CASE (                                                                                                    | CHITTOOR - S.V.GOVERNMENT POLYTECHNIC,TIRUPATHI. K.T ROAD.                               |  |  |  |  |
|                                                                                                    | CHITTOOR - SRI VENKATESWARA UNIVERSITY, TIRUPATHI, OLD MBA BUILDING.                     |  |  |  |  |
|                                                                                                    | EAST GODAVARI - ANDHRA POLYTECHNIC, KAKINADA                                             |  |  |  |  |
|                                                                                                    | EAST GODAVARI - JAWAHARLAL TECHNOLOGICAL UNIVERSITY, KAKINADA                            |  |  |  |  |
| Intermediate/Equivalent                                                                                                    | GUNTUR - M.B.T.S. GOVT. POLYTECHNIC, NALLAPADU.                                          |  |  |  |  |
|                                                                                                    | GUNTUR - ACHARYA NAGARJUNA UNIVERSITY                                                    |  |  |  |  |
| Hall Ticket No*. Board                                                                                                    | GUNTUR - JNTU COLLEGE OF ENGINEERING, NARASARAOPET                                       |  |  |  |  |
| 2203210947 BIE                                                                                                    | KADAPA - GOVERNMENT POLYTECHNIC FOR WOMEN, RAMANJANEYA PURAM                             |  |  |  |  |
| 2200210047                                                                                                    | KADAPA - YSR ENGINEERING COLLEGE, PRODDATUR                                              |  |  |  |  |
|                                                                                                    | KRISHNA - ANDHRA LOYOLA COLLEGE, VIJAYAWADA, OPP. STELLAY COLLEGE, NEAR RAMESH HOSPITAL. |  |  |  |  |
|                                                                                                    | KRISHNA - GOVERNMENT POLYTECHNIC, VIJAYAWADA,OPP. STELLAY COLLEGE,NEAR BENZ CIRCLE.      |  |  |  |  |
|                                                                                                    | KRISHNA – SRR & CVR DEGREE COLLEGE, VIJAYAWADA                                           |  |  |  |  |
| Do you want to make any changes in the above                                                                                                    | KURNOOL - SRI G. PULLA REDDY GOVT. POLYTECHNIC, B.THANDRAPADU.                           |  |  |  |  |
| bo you want to make any changes in the above                                                                                                    | KURNOOL - E.S.C. GOVT. POLYTECHNIC, NANDYAL                                              |  |  |  |  |
| No                                                                                                    | ✓Select Help Line Centre(HLC) ✓                                                          |  |  |  |  |
| <ul> <li>I do hereby declare that the information furnished in this application is true to the best of my knowledge and belief. I am aware that in the event of any information being found to be false or untrue. I shall be liable to such action by the Prescribed Authority as it may deem proper apart from penal action under Law.</li> <li>Note: Though the selection of nearest HelpLine Center (HLC) is mandatory, Certificate verification for the uploaded certificates will be done by concerned authorities by online. However, any candidate needs help/support can attend the selected HLC.</li> </ul> |                                                                                          |  |  |  |  |
| 4                                                                                                    |                                                                                          |  |  |  |  |

Figure 11: Selection of Help Line Centers

✓ Here system will automatically show the Name,FatherName,Date of Birth,Education details as per the previous data.If the candidate has to change any thing, then he/she needs to choose the option as YES for "Do you want make any changes in the information provided" and corresponding changes can be done at next grievance form.

|                                      | <b>AP</b> Onlir                                                                                                    | າຍ         |
|--------------------------------------|----------------------------------------------------------------------------------------------------|------------|
| Do you want to make any changes in t | bove information provided ? *                                                                                                    |            |
| Yes                                  | ~                                                                                                    |            |
|                                      | IpLine Center (HLC) is mandatory, Certificate verification for the uploaded certificates will<br>er, any candidate needs help/support can attend the selected HLC. | be done by |
|                                      |                                                                                                    | Submit     |

Figure 12: Selection for changes of Information Provided

#### ✓ Candidate can choose any of the following shown payment options to pay the application fee.

|                                                                                                    | DEPARTMENT OF TECHNICA<br>AP EAPCET = 2023 A<br>sions into Engineering & Pharmac<br>AP EAPCET Registral | DMISSIONS<br>(y Courses - M.P.C. Stream)   |
|----------------------------------------------------------------------------------------------------|----------------------------------------------------------------------------------------------------|--------------------------------------------|
| AP EAPCET Holl Ticket*                                                                                                    | Aadhar Number*                                                                                          | Name of the Candidate*                     |
| 5142010168                                                                                                    | 200000008176                                                                                            | PAYASAM MOUNIKA                            |
| Mobile Number*                                                                                                    | Caste Category*                                                                                         | Differently Abled (Physically Challenged)* |
| 9491764803                                                                                                    | 00                                                                                                    | NO                                         |
| Amount (in Rs.)*                                                                                                    |                                                                                                    |                                            |
| 1500.0                                                                                                    |                                                                                                    |                                            |
| Payment Mode*                                                                                                    |                                                                                                    |                                            |
| <ul> <li>Debit Card</li> <li>Credit Card</li> <li>Net Banking (SB)</li> <li>Net Banking (ICICI)</li> <li>Net Banking (HDFC)</li> <li>Net Banking (Others)</li> <li>Net Banking (Paytm)</li> </ul> |                                                                                                    | PAY                                        |
| © Copy Rights Reserved with APSCHE.                                                                                                    |                                                                                                    |                                            |

Figure 13: Selection of payment option

✓ Enter the payment option details and make the payment as show in following screen

| Order No. : EBS241084BE788C5 |                                                                                                    |         | Total Amount : INR 1515.93        |                              |
|------------------------------|----------------------------------------------------------------------------------------------------|---------|-----------------------------------|------------------------------|
| Test Mode                    | SAVED CARDS NEW                                                                                                    | CARD 💙  | CUSTOMER CONTAC                   | CT DETAILS                   |
|                              | 4111111111111                                                                                                    | VISA    | Email 1d<br>Mebde No.             | test⊜gmail.com<br>9491764803 |
|                              | 12 / 21 Expiry -                                                                                                    | ·       | PAYMENT SUMMAR                    | Y INR 1515.93                |
|                              | ter(<br>Make Payment                                                                                                    | Go Back | Your name as on the card<br>Total | INR 1515.93                  |
|                              | Fay Using Coville & Dolter Card                                                                                                    |         |                                   |                              |
|                              |                                                                                                    |         |                                   |                              |
|                              | This is a secure permant generate using 256-bit 33L encryption.<br>Proveed by EB5.in - Permane Service Provider<br>Part of Engenite Permant Service. |         |                                   |                              |

Figure 74: Entering the Card Details

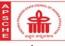

✓ Candidate need to wait the payment process to complete and Don't press the BACK button ot REFRESH buttons till the payment completes.

| 2                                                                                                    |   | secure.aponline.gov.in |
|----------------------------------------------------------------------------------------------------|---|------------------------|
| Success!                                                                                                    |   |                        |
| Payment Status                                                                                                    | : | Authorized             |
| Payment ID                                                                                                    | 5 | 44261                  |
| Please wait, redirecting to Merchant                                                                                                    |   | 1                      |
| This is a secure payment prevery using 256-bit 35L encryption.<br>Prevented by EEG in - Proyment Service Previder<br>Per of Jaganice Payment Service. |   |                        |

Figure 85: Success response from Payment gateway

- ✓ Here if the payment is successful then system will show the payment details page, if payment not done then system will automatically redirect the candidate to Payment page to pay the application Fee.
- ✓ After successful payment an acknowledgement will be shown with the details like,Payment reference id,Amout ,Payment date etc. as shown in following screen.

| Payment Success                                                      |                   |  |  |  |
|----------------------------------------------------------------------|-------------------|--|--|--|
| AP EAPCET Hall Ticket No                                             | 5142010168        |  |  |  |
| Aodhar Number                                                        | 2000000008176     |  |  |  |
| Applicant Name                                                       | PAYASAM MOUNIKA   |  |  |  |
| Gender                                                               | Female            |  |  |  |
| Caste Category :                                                     | oc                |  |  |  |
| Mobile Number                                                        | 9491764803        |  |  |  |
| Differently Abled (Physically Challenged)<br>(Physically Challenged) | NO                |  |  |  |
| Amount (in Rs.)                                                      | 1500.00           |  |  |  |
| Payment Ref No                                                       | EB\$2410848E788C5 |  |  |  |
| Payment Date                                                         | 24/10/2021        |  |  |  |

Figure 16: Payment Acknowledgement